## **Tomcat Server crashed frequently, three times or more per day.**

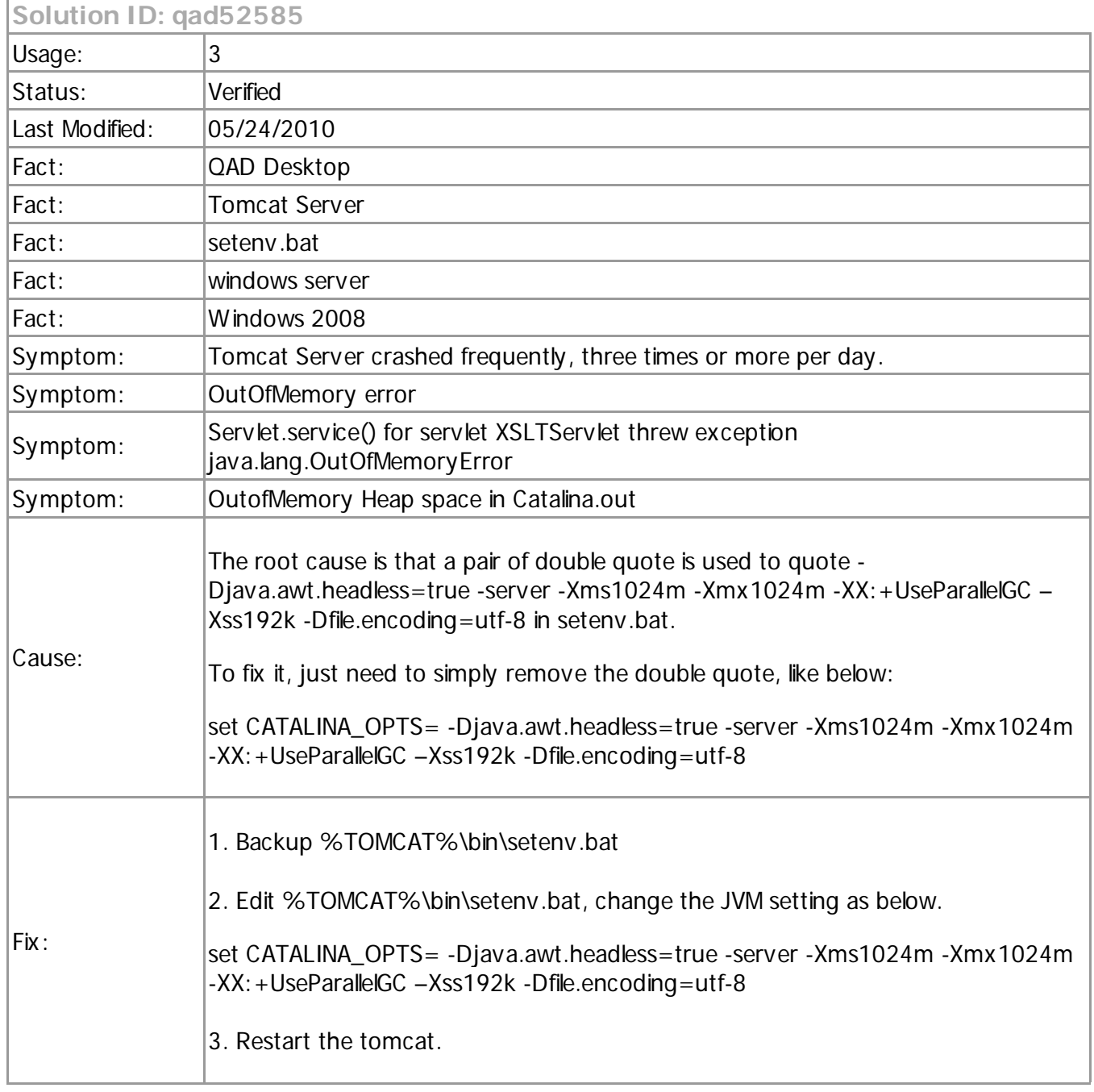